## Adobe illustrator how to establish yourself

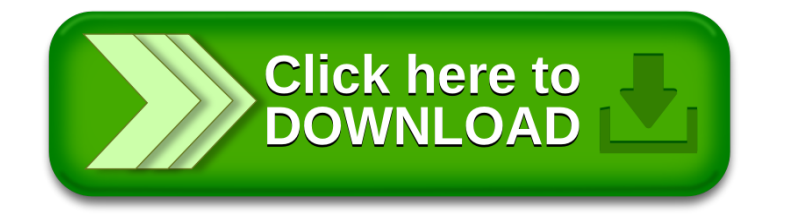